# **KEYBOARDING KEYBOARDING ERRORS ERRORS**

ommunicating effectively in writing is a skill cited by employers as "vital" to an employee's success. Knowing what to say and how to say it is one thing. Putting it in writing is another. Whether the final product is an e-mail message or a company brochure, the proofreader must **C**<br>what

ensure that the work is error-free. Even "small" errors caused by keyboarding mistakes can mislead or cause confusion. Think of proofreading as a long look in the mirror after you dress in the morning. Is anything missing? Is anything in the wrong place? Do not continue with the day until everything is in order.

## **KEYBOARDING ERRORS OF OMISSIONS, ADDITIONS, AND MISSTROKES**

Every word in the English language can be distorted by a keyboarding error, or **typo.** A typo results when a keyboard operator sees the correct form in the copy but keys it incorrectly. A misspelled word in the original copy is not a typo. Regardless of whether errors are caused by keyboarding or spelling, the proofreader has the responsibility of finding the errors.

Keyboarding errors are usually one-letter or onedigit errors. They are often in the form of omissions, additions, or misstrokes. Entire words or sentences may also be omitted, added, or replaced. Sometimes a spell check function will catch these errors; but as you will see, sometimes it will not. Chapter 2 will give you practice in identifying each of these types of errors.

**2-1** A letter or character left out of a word is an omission. Sometimes a space or entire words, phrases, or lines may be missed while keying the text. Use these proofreading symbols to mark errors of omission: late

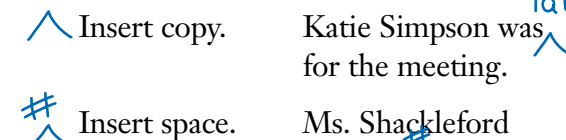

Insert space. Ms. Shackleford talked to**Katie** about punctuality.

for the meeting.

### **LEARNING OBJECTIVES**

- Recognize keyboarding errors such as omissions, additions, or misstrokes.
- Identify errors in figures, enumerations, and dates.
- Identify errors in transposition.
- Use appropriate proofreading symbols to indicate changes in text.
- Spell correctly a list of commonly misspelled words.

The proofreader's job is to find errors.

#### **CHECKPOINT 2-1**

#### **Use the appropriate proofreading symbols to mark errors of omission in the following paragraph:**

Proofreading is one of the most valuable skills you can acquire. Like

keyboarding, however,proofreading requires patience and practice. It also

requires intense concentration, attention to detail, mastery of English skills.

**2-2** Check for words, phrases, lines, or spaces that may have been repeated when the text was keyed. Look closely at the beginnings and ends of lines for repetitions of short words of two to four characters, such as *the, and, your,* and *if.* Use these proofreading symbols to mark errors of addition:

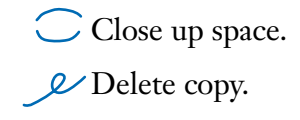

 $\sum$  Close up space. I can not go to school today.  $\mathcal{L}$  Delete copy. There is just one error in this this sentence.

#### **CHECKPOINT 2-2**

**Use the appropriate proofreading symbols to mark errors of omission and addition in the following paragraph:** 

Using a spell check word processing function is just the the beginning of the proofreading process. Do n't be fooled into thinking it the last step; it is merely the first step.

By reading aloud, a proofreader is more likely to catch errors such as extra letters and repeated words.

**2-1** however, proofreading detail, mastery of

**2-3** Keyboarding errors frequently involve errors of omission and errors of addition of single letters, digits, words, or spaces. A missing letter or an extra letter may result in a word that *looks* correct but is not the correct word. In order to locate such errors, read each symbol or word carefully. Note the difference the omission or addition of one letter makes in these words:

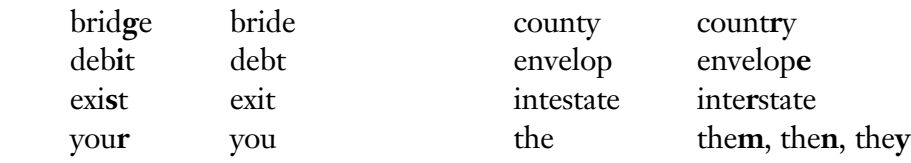

Use the following proofreading symbols to mark errors of omission and addition of single characters:

Insert a character. I believe that is a debt card. Delete a character. Your can use the card like cash. Delete a character; I had two debit card trans-actions close up space. on my last statement.

#### **CHECKPOINT 2-3**

#### **Use the appropriate proofreading symbols to mark errors of omission and addition in the following paragraph:**

With word processing software, they task of changing and correcting copy has become much easier; but the responsibility for proofreading coy accurately has be come much more important. So many far-reaching decisions are made one the basis of written communication. Dire consequences can result if the information on which a decision is is made is inaccurate.

**2-4** Another common error is keying incorrectly, or making a misstroke. Careful proofreading is required in order to find misstrokes in short words, such as those listed below:

**2-2** just the the beginning Do n't be fooled it the last step;

o**f**, o**n**, o**r** no**t**, no**w** tha**n**, tha**t**, the**n**

Use the following symbol to mark misstrokes:

Change a character. Because of your help, we will not complete the project on time.

#### **CHECKPOINT 2-4**

#### **Use the appropriate proofreading symbols to mark errors of misstroke in the following paragraph:**

At times is is a good idea to print a document and proofread the hard copy carefully. This is especially true when the document as complex and lengthy. A proofreader should mark any errors with the proper proofreading symbols. Than the document processor can read and interpret those symbols and make the necessary changes to the document before it is printed if final form.

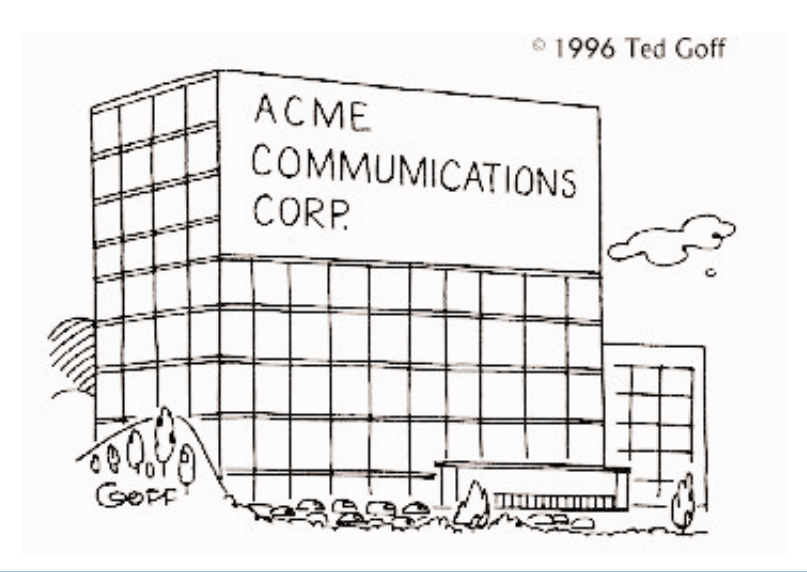

**2-3** they task of proofreading coy has be come one the basis decision is is made

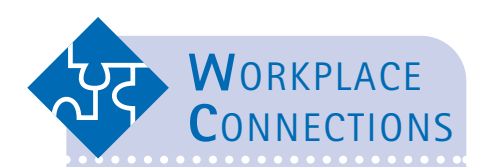

By presenting information well and accurately an employee shows that he or she has acquired, organized, and interpreted the information appropriately.

## **KEYBOARDING ERRORS IN FIGURES, ENUMERATIONS, AND DATES**

Accuracy of figures is critical because important decisions are frequently based on figures. Amounts of money, dates, percentages, social security numbers, and telephone numbers are just a few examples of important numbers. Errors in such numbers could result in serious consequences.

Never assume that a number is correct. Always check the original document or a source document to be sure that a number has been copied correctly. Verify extensions and totals. Proofread numbers digit by digit.

**2-5** When proofreading copy containing figures, always compare the keyed copy to the source document. Another good idea is to use a card or a ruler to read line by line through numerical data.

#### **CHECKPOINT 2-5**

**Mark any errors in the printed list by comparing it to the correct handwritten copy.**

*Invoices unpaid as of April 30:*

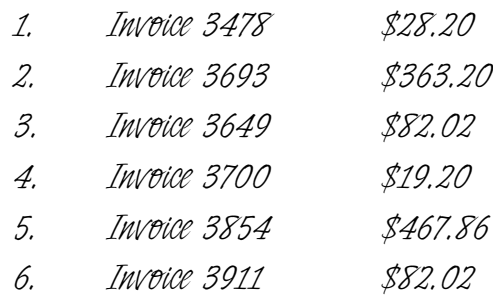

Invoices unpaid as of April 30:

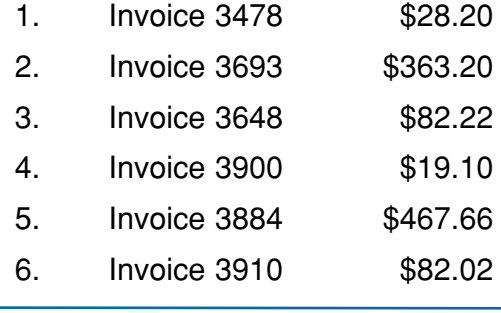

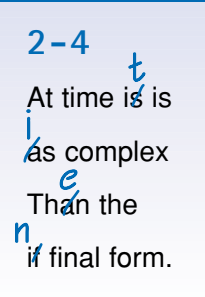

**2-6** Errors frequently occur in dates and in the sequence of enumerations (listed items), especially when items are added to or deleted from the list or the list is rearranged. Check to be sure dates and enumerated items are in the correct sequence.

#### **CHECKPOINT 2-6**

#### **Use the appropriate proofreading symbols to mark any errors in the following paragraph:**

The oldest federal constitution in existence was framed in Philadelphia in May 1787 by a convention of delegates from 13 of the 12 original states. (Rhode Island failed to send a delegate.) The states ratified the constitution in the following order:

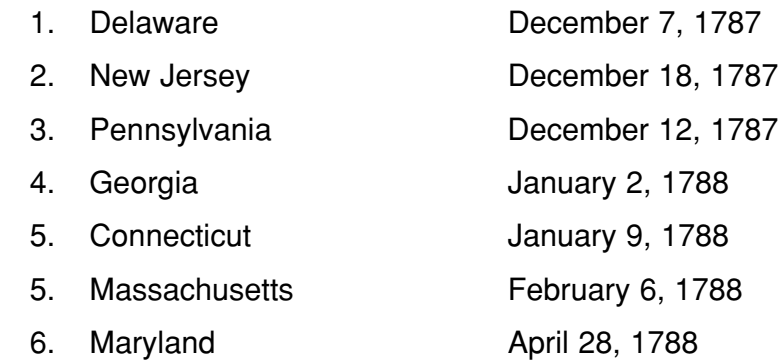

## **TRANSPOSITION ERRORS**

One of the most common keyboarding errors is the transposition error. Letters, numbers, words, or sentences keyed in the wrong sequence are called **transpositions.** Use the following symbol to mark transposition errors:

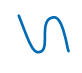

Transpose letters, These letters must be transopsed. numbers, or words. There were  $\mathfrak{Z}$  original colonies. The speaker began to rapidly talk.

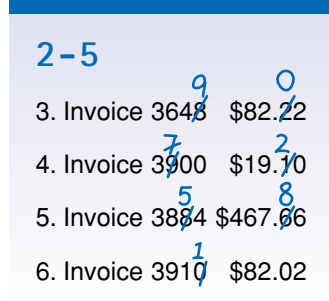

9

If you consistently miskey a word, such as *recieve,* enter the miskeyed word and its correction in the autocorrect function of your word processing software. The program then corrects your error right after you key it.

**2-7** Short words *(hte),* word endings *(medcial),* and vowels *(thier)* are especially susceptible to transposition. These words are often caught during a routine spell check on your word processor. However, other transpositions can be difficult to detect when proofreading since a transposition error can result in a word that is familiar but does not make sense when used in place of the original term. Observe how the transposition errors are marked in these sentences:

Geometry is the study of points, lines, angels, surfaces, and solids. Larry received a letter form Fujio.

Karate, judo, and jujitsu are examples of maritual arts.

#### **CHECKPOINT 2-7**

#### **Proofread the following paragraph for transposition errors. Use the transposition symbol to mark your corrections.**

Continued sue of electronic workstations can induce eyestrain, stress, and mucsular pain. Consideration must be to given purchasing adjustable furniture and to providing workstations with movable keyboards and adjustable displays. Employee productivity, health, nad job satisfaction are at stake.

## **ROUGH DRAFT APPLICATIONS**

**2-6**  $1\overline{3}$  of the  $1\overline{2}$ 3<br>
2. New Jersey<br>
3. Pennsylvani<br>
6. Massachuse<br>
7.<br>
6. Maryland **Pennsylvania** 

**Massachusetts** 

6. Maryland

The originator may use certain proofreading symbols to revise text. Keyboard operators should learn to recognize and understand the following symbols in order to key and proofread text accurately:

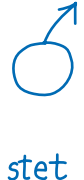

- $or. . .$ let it stand. letters
	- indicated. public sale

Move copy as Paul designed the new office indicated.  $\rightarrow$  with several ergonomic features in Kenwood Plaza.

Ignore correction; \$25 for the preparation of 100 prior Change copy as advance notice before to the

**2-8** Note the use of these symbols in the following paragraph and the manner in which the revisions were made in the second paragraph.

stet Correspondence can be expensive even without counting the originator's time. Fast Copy Service charged us \$25 for the preparation of 100 letters and envelopes. Additionally, a part-time employee was paid an hour for folding the letters and stuffing the envelopes. They charged us  $$18.25$  for the stationery and the envelopes. By the time we had paid  $$34$ for postage,  $\frac{m}{2}$  mailing had cost us \$85.25.

Correspondence can be expensive even without counting the originator's time. Fast Copy Service charged us \$25 for the preparation of 100 letters and envelopes. They charged us \$18.25 for the stationery and the envelopes. Additionally, a part-time employee was paid \$8 an hour for folding the letters and stuffing the envelopes. By the time we had paid \$34 for postage, this mailing had cost us \$85.25.

#### **CHECKPOINT 2-8**

**Did the typist make all the necessary changes?**

**2-7**  $s$ muggular pain. be to given  $n<sub>q</sub>$ d job

11

### **SPELLING APPLICATIONS**

Spelling—it is basic. For the proofreader—it is critical. If you have trouble spelling, remember these tips:

- 1. Develop the *habit* of always spelling correctly.
- 2. Check a dictionary whenever you are not positive a word is spelled correctly.
- 3. Pronounce words slowly to be sure you are not missing any syllables. (The word is *mathematics,* not *mathmatics; February,* not *Febuary.*)

**2-9** Compare the words in Column A with the corresponding words in Column B. Use the appropriate proofreading symbols to correct the misspelled words. If both columns are correct, write **C** to the left of the number.

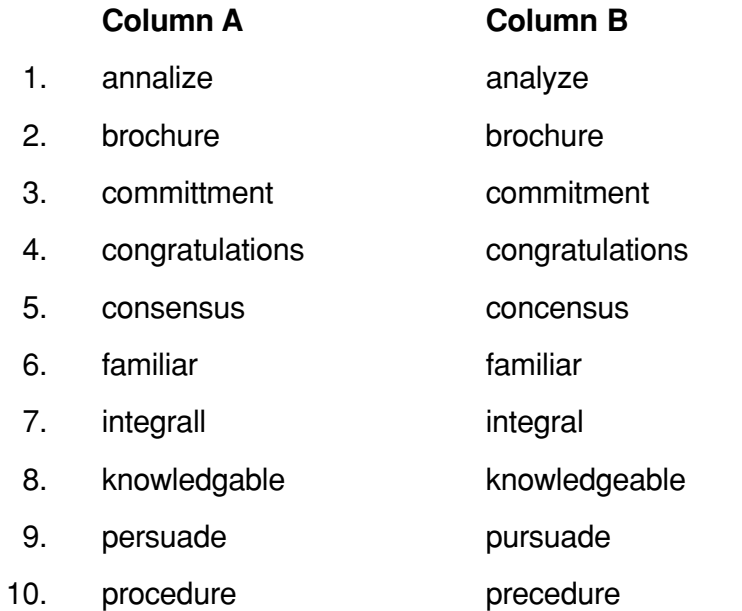

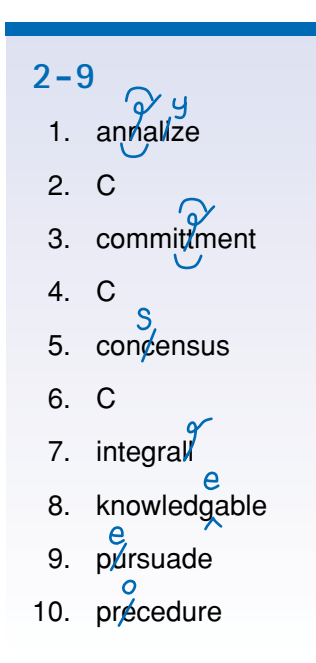

**2-8** Yes

### **CHAPTER SUMMARY**

#### **Proofread carefully for the following kinds of keyboarding errors:**

- ♦ Omission of letters or characters in words
- ♦ Omission of a space or words, phrases, or lines of text
- ♦ Repetition of short words (such as *the, and, you,* and *if* ) at the beginnings and ends of lines
- ♦ Omissions or additions of single letters, digits, words, or spaces
- ♦ Misstrokes, particularly at the ends of words
- ◆ Errors involving numerical data
- ♦ Sequences of dates and enumerations
- ♦ Transpositions of letters, numbers, words, or sentences

#### **Study the following proofreading tips, and apply them as you proofread:**

- ♦ When proofreading the work of others, do not assume the original draft is error-free. Originators often concentrate more on the content of the document than they do on its mechanics.
- ♦ Compare the final keyed copy word for word with the draft copy to ensure no words or lines were omitted and no proofreading symbols (such as move or delete copy) were overlooked.
- ♦ As a separate step, verify the final portion of copy that contains figures or enumerations comparing the figures to the source document.

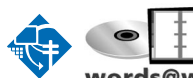

words@work Open *words@word*. Click on the Grammar and Usage tab; then click on Lessons. Use the lesson on Editing, Proofreading, and Spelling and the appropriate *words@work* exercises to reinforce what you learned about the use of proofreading symbols in this chapter.

### **PROOFREADING APPLICATIONS**

Proofread the following exercises for keyboarding and spelling errors. To aid you, the number of errors is indicated in parentheses at the end of Exercises P-1 and P-2. You must find the errors on your own in Exercise P-3.

**P-1** Is the ability to sell a knack that one is born with, or it is a skill that is learned as a result as a result of committment and practice?Steven Taback, president of Taback Associates, says, "Selling is basically a series of strategies that turn leads into prospects and prospects in to customers." That may sound easy, but selling effectively is a matter of learning these strategies and than having the confidence to put them to use. (6 errors)

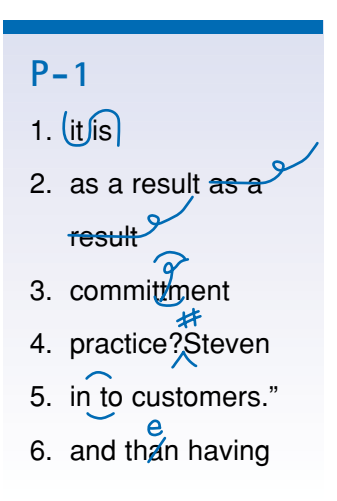

**P-2** People are persuaded to buy a product because the feel a real or perceived need for it. This need is often linked to to achievement, recognition, or money. To pursuade, therefore, the seller must analyze the buyer to become knowledgable or familiar with person's primary need. For example, is the person concerned about prestige, comfort, convenience, or savings? Having identified the buyer's primary, the seller can convert the features of the product into benefits fore the buyer.

(7 errors)

**P-3** Proofread the printed memo by comparing it to the original handwritten copy. Assume that the handwritten copy is correct.

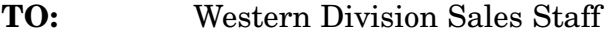

**FROM:** Ann Barnes, Sales Manager

**DATE:** January 6, 20--

**SUBJECT:** February 14 Lecture

The third lecture in our Fitness, Health, and Nutrition series will be held on Tuesday, Febuary 14, at 2 p.m. in the Noble conference room. Dr. Donald B. Fowlkes will be the speaker. Mr. Fowlkes is a nationally-known speak. He is and expert on the topic of stress and, in particular, how stress affects sales professionals. The title of his lecture is "Managing Stress for the Sales Professional." I look forward to seeing all of you at this informative session. Dr. Fowlkes will include a question-and-answer session at the end at the end of his discussion.

#### *Memo to the Western Division Sales Staff, January 6*

*The third lecture in our Fitness, Health, and Nutrition series will be held on Tuesday, February 14, at 2 p.m. in the Noble conference room. Dr. Donald B. Fowlkes will be the speaker. Dr. Fowlkes is a nationally known speaker. He is an expert on the topic of stress and, in particular, how stress affects the lives of sales professionals. The title of his lecture is "Managing Stress for the Sales Professional." Dr. Fowlkes will include a questionand-answer session at the end of his discussion. I look forward to seeing all of you at this informative session.* 

*Anne Barnes, Sales Manager*

#### **P-2**

- 1. because the
- 2. linked to  $t_0$ <sup>o</sup>
- 3. To pursuade,
- 4. knowledgable
- 5. with person's
- need<br>6. primary, the
- 7. benefits fore the

### **P-3**

- 1. Ann Barnes,
- 2. Tuesday, Febuary
- 3. Mr. Fowlkes is
- 4. nationally/known speaker
- 5. He is and expert<br>the lives of
- 6. stress affects sales
- 7. *move copy (last two sentences)*
- 8. at the end at the end of his

discussion.

## **PROGRESSIVE PROOFREADING**

**Job 1** Use the appropriate proofreading symbols to mark errors of omission, addition, or misstroke in the following letter.

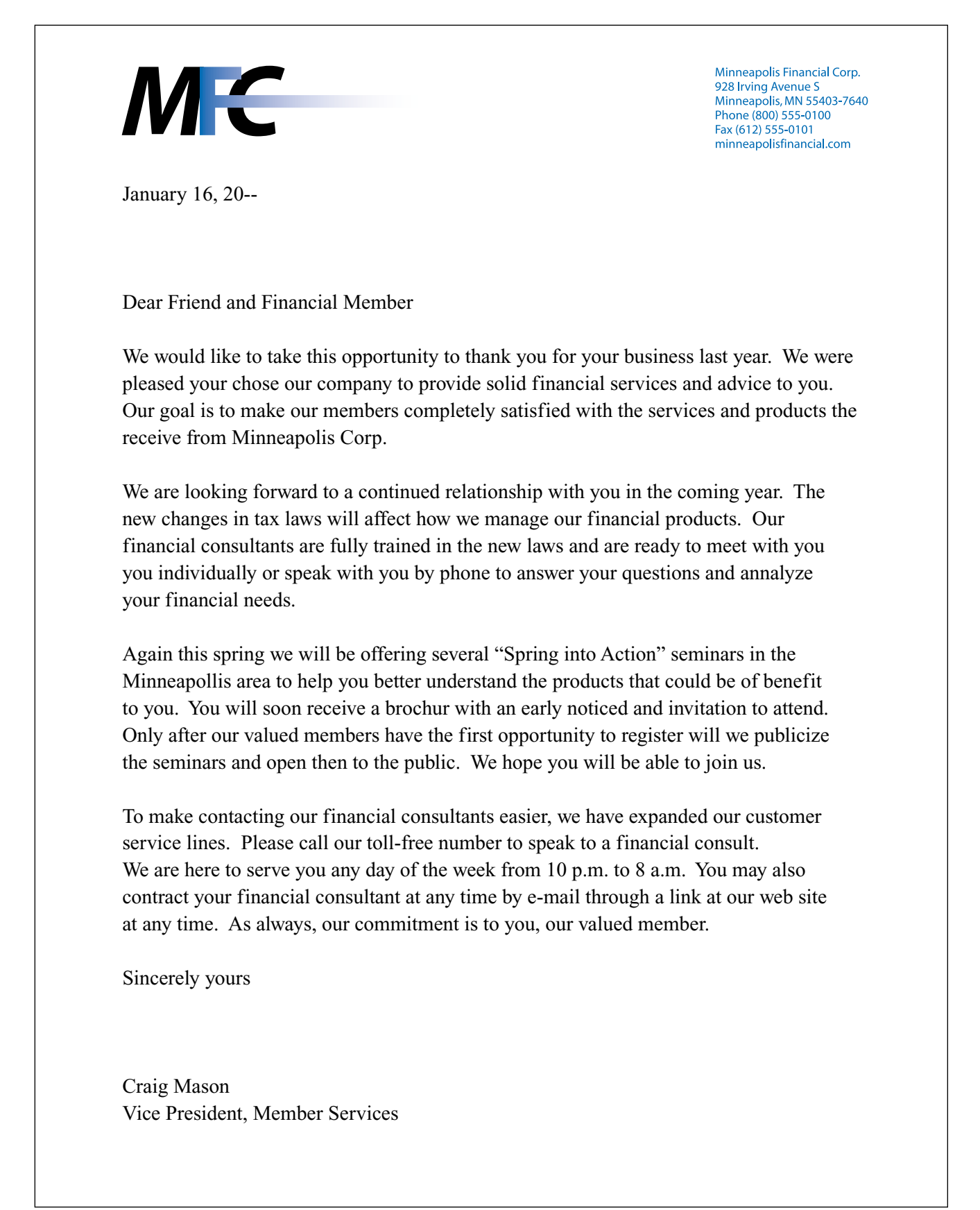

**Job 2** Proofread the purchase order by comparing it to the partial price list. Verify all prices on the order, the total, and the following information: To **MINNEAPOLIS FINAN-CIAL CORP., 928 Irving Avenue S, Minneapolis, MN 55403-7640;** Date **12/29/20--;** Purchase Order No. **4PS285710;** Terms **2/10, n/30;** Shipped Via **CNC Lines;** Date Shipped **12/30/20--.**

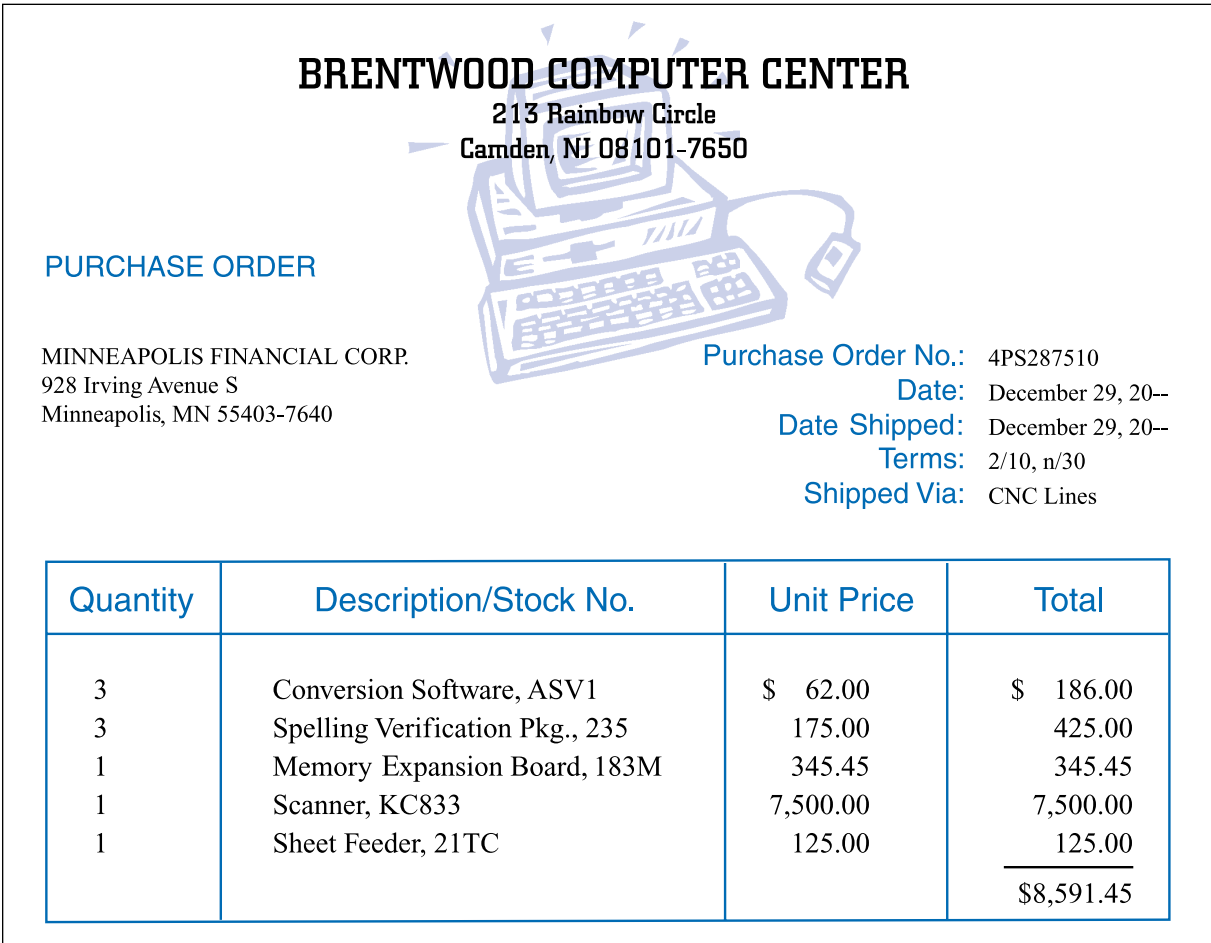

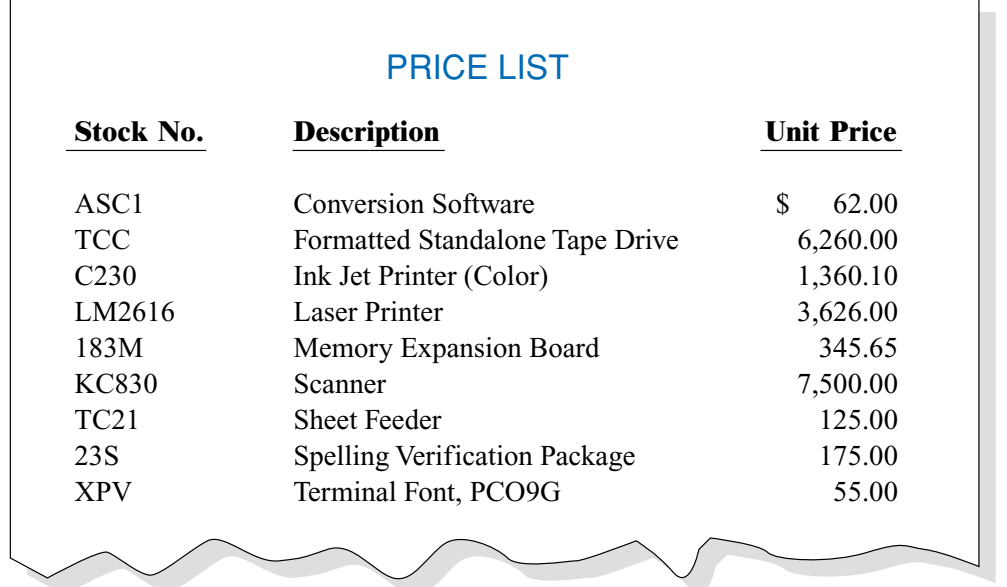

**Job 3** Proofread the file cards on the following page by comparing them to the information contained in the printout below. Using the appropriate proofreading symbols, mark any errors you find on the cards. Check the identification numbers and the telephone numbers carefully.

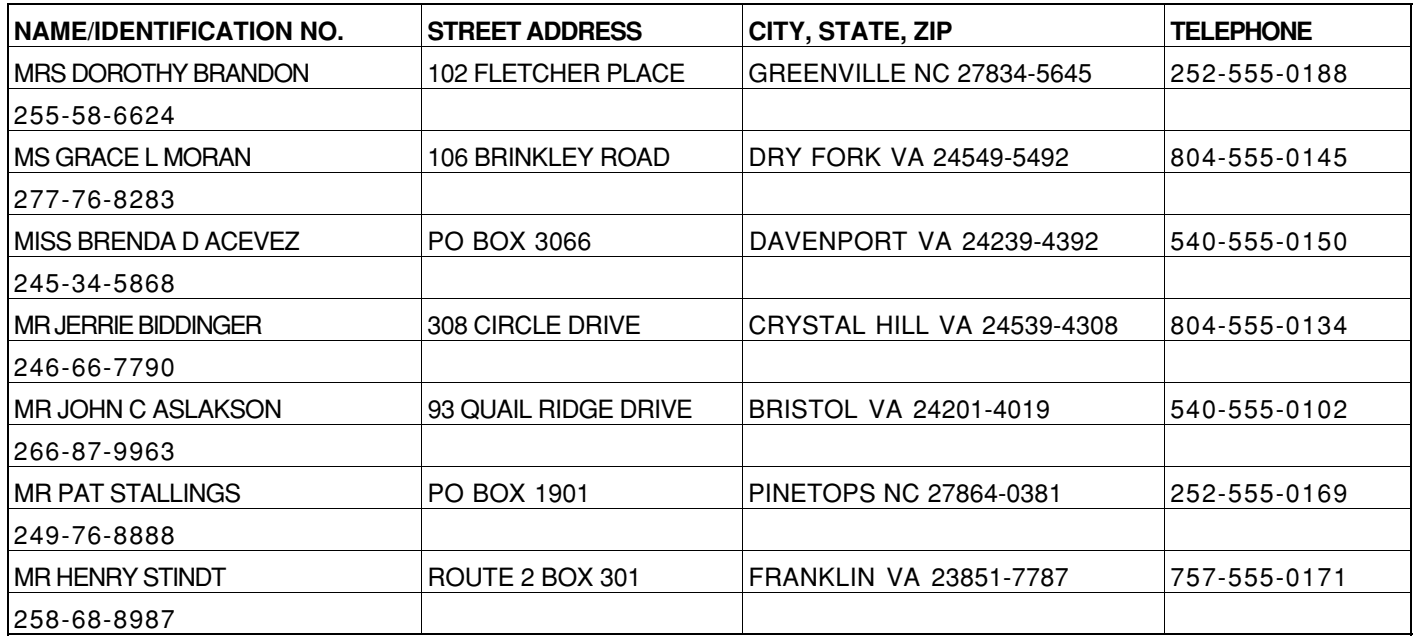

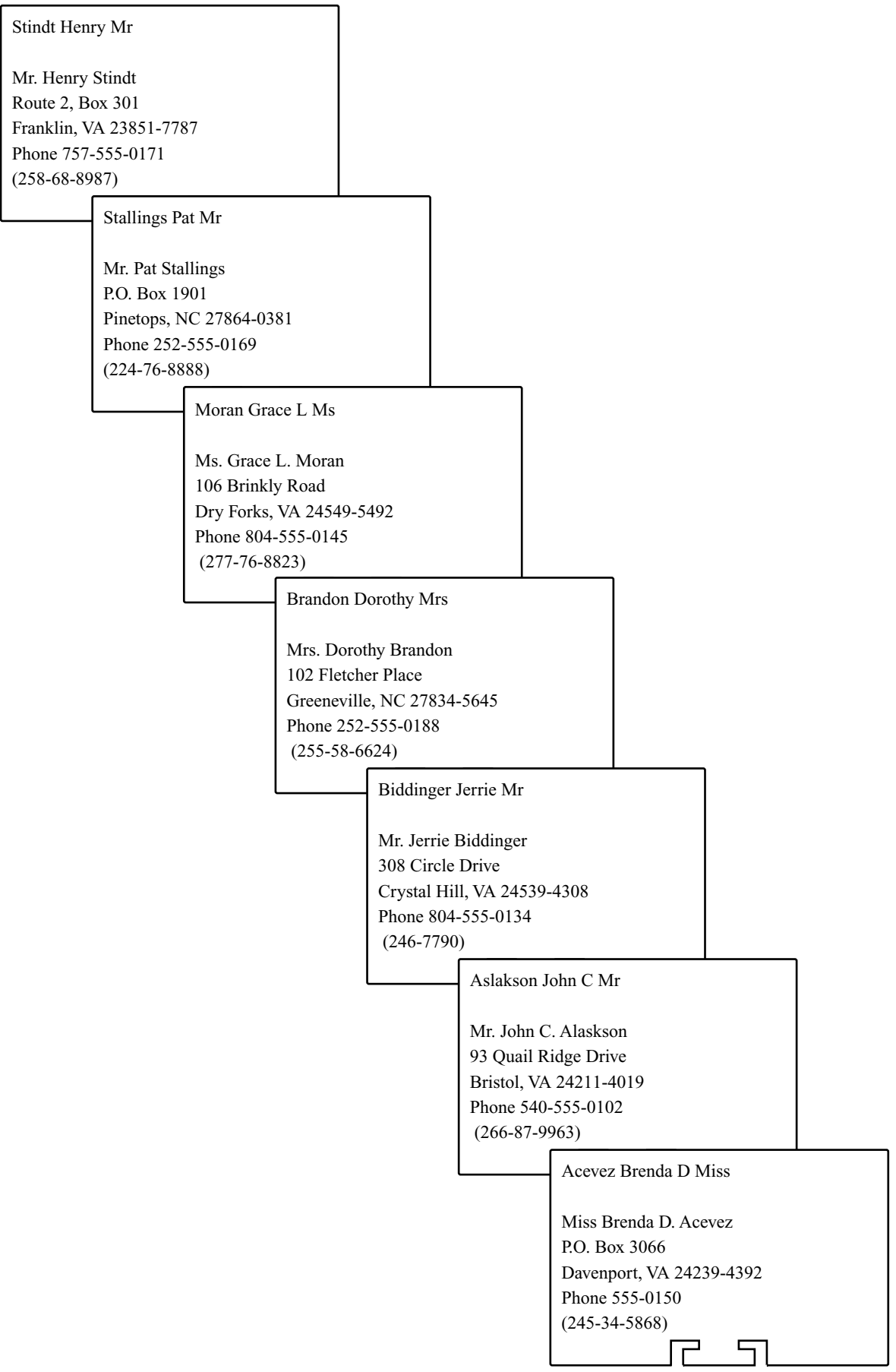

# **COMPUTERIZED PROOFREADING**

**Job 4** Proofread and edit a page from an employee manual.

- 1. Load the file C02JOB4 from the template CD-ROM. The file was keyed from the following handwritten draft. The page is from an employee manual.
- 2. Proofread the page on the CD-ROM against the rough draft below. Make sure any errors in the handwritten copy have been corrected. Spell check the document. Check all figures carefully.
- 3. Set 1" side margins. Save the page as C02JOB4R.
- 4. Print the page.
- 5. Proofread the printed document. If you find additional mistakes, revise, save, and reprint the page.

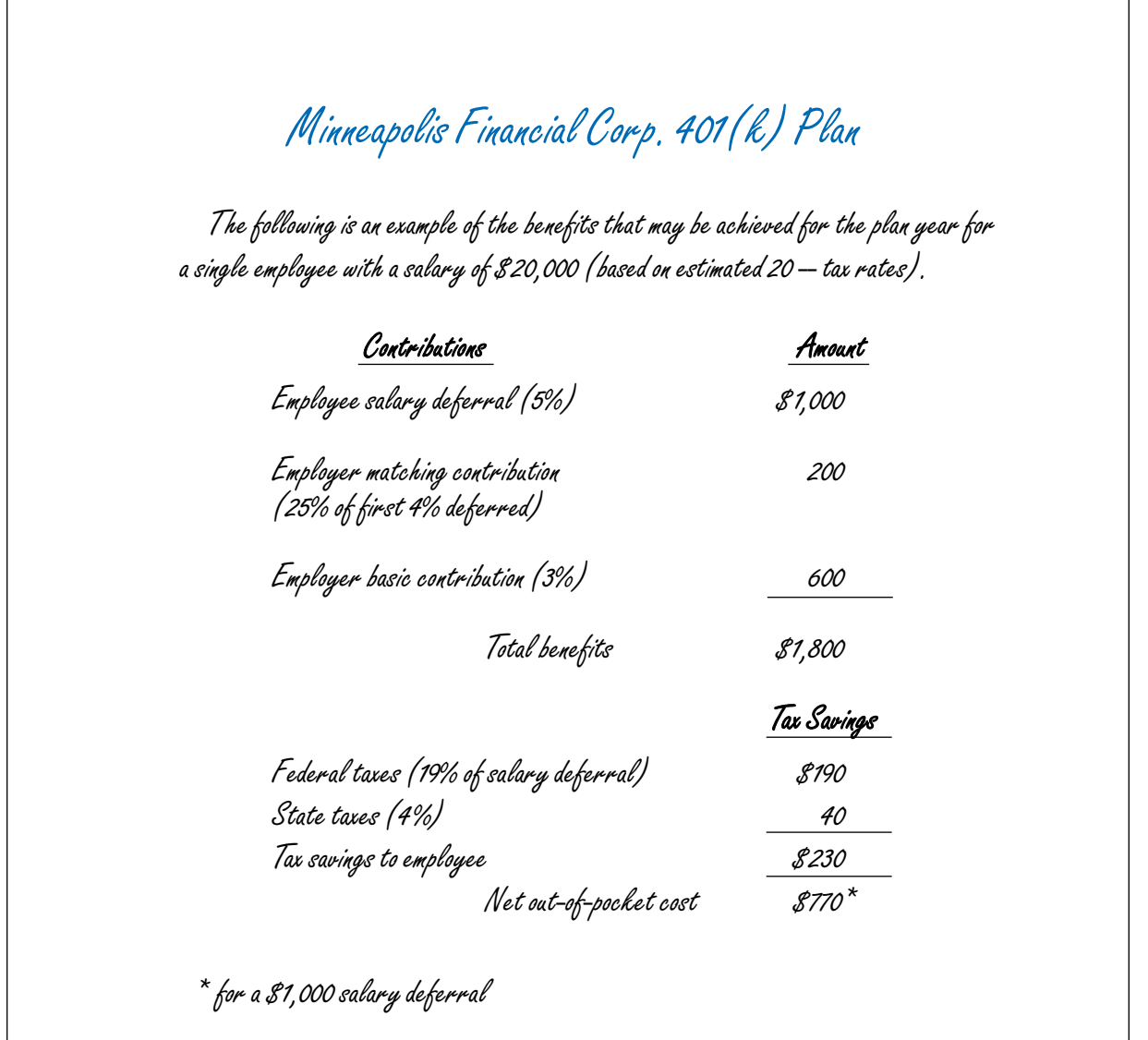